# **Cisco Prime Collaboration Provisioning 12.6 SU3 Release Notes**

**First Published:** 2021-05-12

**Last Modified:** 2021-06-01

# **Cisco Prime Collaboration Provisioning 12.6SU3 Release Notes**

# **Cisco Prime Collaboration Provisioning Overview**

Cisco Prime Collaboration Provisioning provides provisioning for Cisco Unified Communications initial deployments and implementations. It remains deployed to provide ongoing operational provisioning and activation services for individual subscriber changes.

See Cisco Prime [Collaboration](http://www.cisco.com/c/en/us/products/cloud-systems-management/prime-collaboration/datasheet-listing.html) 12.X Data Sheet for further details. You can download the image from the Cisco Prime Collaboration software [download](https://software.cisco.com/download/navigator.html?mdfid=284255727&i=rm) site.

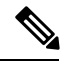

**Note**

You can deploy OVAs on VMWare hosts running ESXi 6.0, ESXi 6.5, and ESXi 6.7. The vSphere thick client is not available anymore. Hence, if you are using ESXi 6.5 for deployment with the thin client, you need to use the OVA where the file name specifies 'With ESXi 6.5 using Web client'.

# **New Features and Enhancements**

Cisco Prime Collaboration Provisioning 12.6 SU3 supports the following new features:

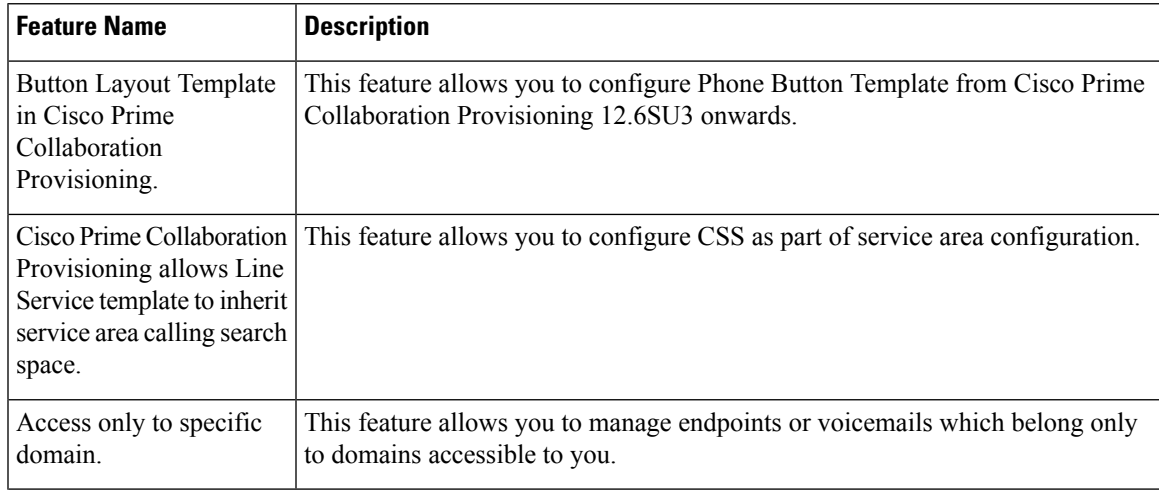

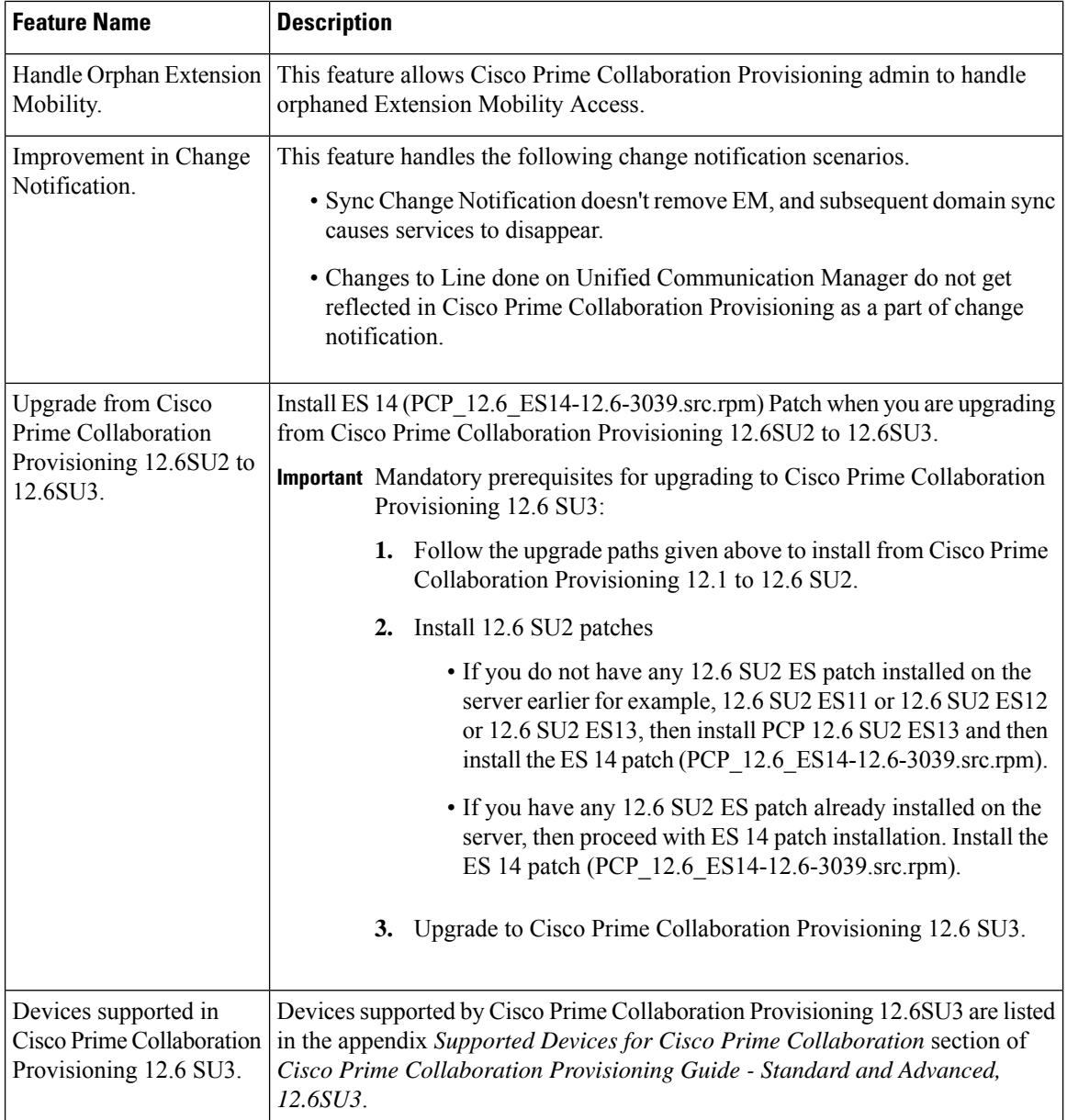

#### Ú

**Important**

• While doing the long path upgrade from Cisco Prime Collaboration Provisioning version 11.6 take the snapshots in the intermediate paths or contact Technical Assistance Centre (TAC) for the right upgrade procedures, best practices and troubleshooting.

• After upgrading to Cisco Prime Collaboration Provisioning 12.6SU3, if you are not redirected to the login page after 25 minutes, we recommend that you open the login page in a separate tab.

### **Using the Bug Search Tool**

Use the Bug Search tool to search for a specific bug or to search for all bugs in a release.

#### **Procedure**

Ш

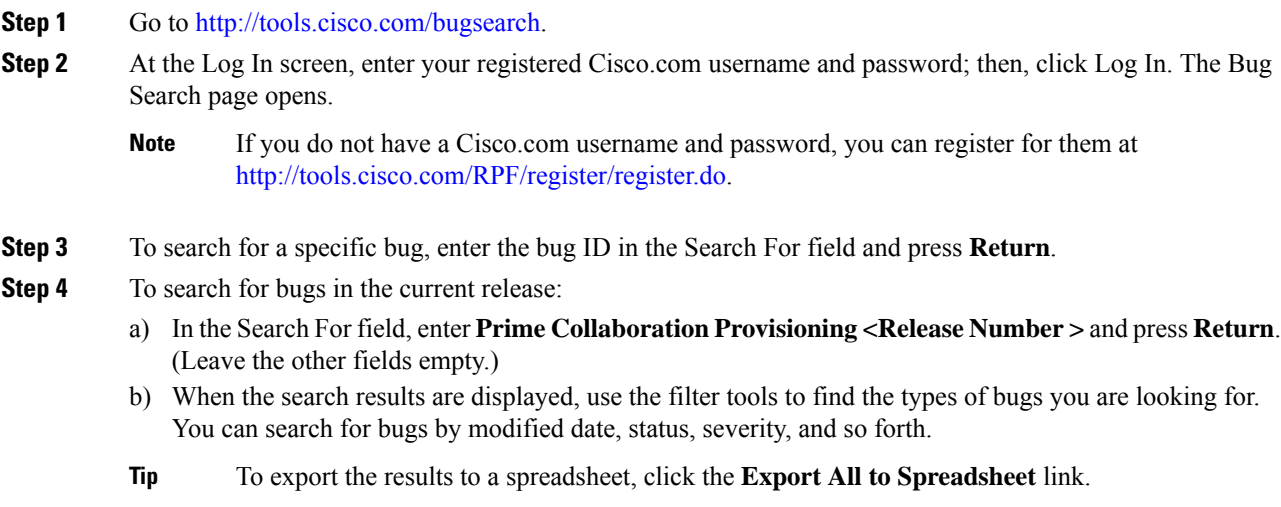

### **Accessibility Features in Cisco Prime Collaboration**

All product documents are accessible except for images, graphics, and some charts. If you would like to receive the product documentation in audio format, braille, or large print, contact accessibility@cisco.com.

### **Obtaining Documentation and Submitting a Service Request**

For information on obtaining documentation, submitting a service request, and gathering additional information, see the monthly What's New in Cisco Product Documentation, which also lists all new and revised Cisco technical documentation, at <https://www.cisco.com/c/en/us/td/docs/general/whatsnew/whatsnew.html>

Subscribe to the *What's New in Cisco Product Documentation* as an RSS feed and set content to be delivered directly to your desktop using a reader application. The RSS feeds are a free service. Cisco currently supports RSS Version 2.0.

Cisco and the Cisco logo are trademarks or registered trademarks of Cisco and/or its affiliates in the U.S. *and other countries. To view a list of Cisco trademarks, go to this URL:* [www.cisco.com/go/trademarks](http://www.cisco.com/go/trademarks)*. Third-party trademarks mentioned are the property of their respective owners. The use of the word partner does not imply a partnership relationship between Cisco and any other company. (1110R)*

Any Internet Protocol (IP) addresses and phone numbers used in this document are not intended to be actual *addresses and phone numbers. Any examples, command display output, network topology diagrams, and*

*otherfiguresincluded in the document are shown forillustrative purposes only. Any use of actual IP addresses or phone numbers in illustrative content is unintentional and coincidental.*

 $^{\copyright}$  2021 Cisco Systems, Inc. All rights reserved.